## **iWorkplace**

## **Teams** Request Wizard

The iWorkplace™ Teams Request Wizard is a provisioning tool that supports users to safely create new Microsoft Teams, from team types, set by your organisation.

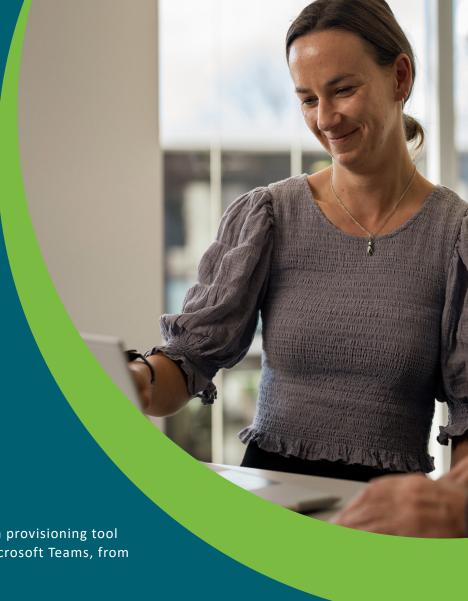

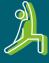

## Easy & Flexible

Ways of working and collaborating at scale. Including Teams discoverable in search and navigation.

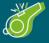

#### Confidence & Control

Teams and content are consistently structured, governed and with the right metadata and protection built in.

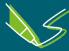

## Templated TeamType Designs

Team templates can be designed to meet your organisations requirements, and the needs of users.

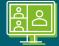

#### **Managing Teams** at scale

Large numbers of Teams are not a problem. Teams are created with built in navigation to allow visibility and easy accessibility of files for users.

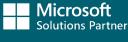

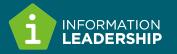

# Empower your users to safely create Teams

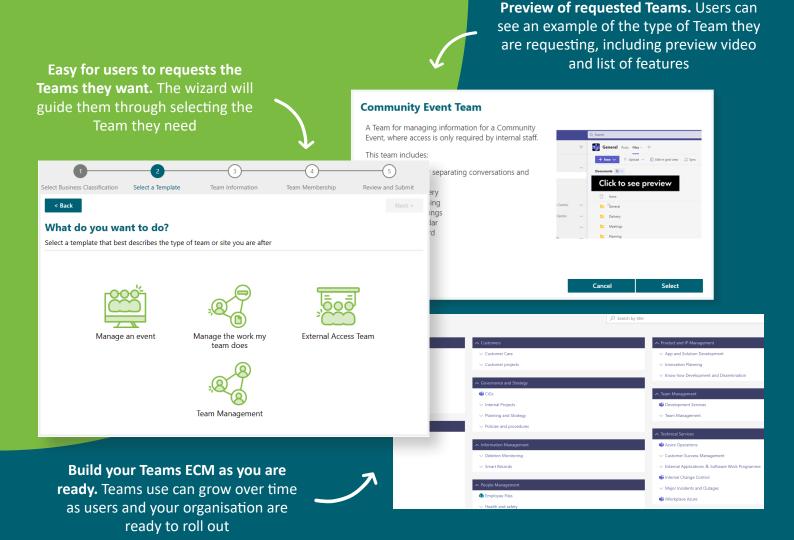

### How does it work?

The Teams Request Wizard can be set up to allow for self-service (no approval required), or requests where a new Team request is sent to a designated approver.

In order for a new Team to be provisioned, the user will be prompted to enter information about the requested team including:

- 1 Preview and select from a range of team types set by your organisation.
- Select the business classification the team relates to.
- 3. Enter a Team name and description.
- Enter the details of who needs access to the team and files in SharePoint, including Team Owners, Team Members and SharePoint Workspace Contributors.

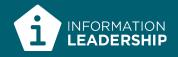